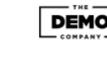

## PDF Header: This is a text you can manage in SEO Propeller plugin configuration page.

Www.asayfa.com Keyword: Mobil

Fail

Pass Pass

Pass

Pass

Pass

Pass

Fail

Fail Pass

Pass

Fail

Fail

5/5

Pass Pass

Pass

Fail

Fail

Fail

Pass

Fail

N/A

Pass

Fail

Fail

Pass

Pass

|              | SEO Score |  |
|--------------|-----------|--|
|              |           |  |
|              | 57%       |  |
|              |           |  |
|              |           |  |
| URL Analysis |           |  |

Keyword not found in URL URL does not contain underscores robots.txt file found Favicon found Preferred domain set

Page Speed

• Load speed is under 2 seconds

Title Analysis

asayfa.com

Title has 60 characters or less. Title tag should begin with exact keyword

**Description Analysis** 

Description is too short. Consider adding more characters. Description tag should contain the exact keyword

Image Analysis All images have alt tags Exact keyword should be used in an alt tag Add exact keyword to an image file name No underscores found in image file names

Headings (H1-H6) H1 1. asayfanoom type valsayfa 2. asayfar.com type lasayfa

Found heading tags H1, H2 and H3 Exact keyword NOT found heading tags H1, H2 or H3 Remove any duplicate heading tags Top Words Windows 32

Moment 20

Microsoft 17

H2

**H3** 

bir 14 Devam 14 Mobile Analysis We found viewport metatag We found Apple icon

Text Analysis You have 500+ words on this page Keyword usage exceeds 3 occurences Exact keyword was neither bolded, italicized, or underlined Exact keyword was not found within first 100 words Exact keyword found in anchor text Social Buttons

 Add Tweet button Add Facebook share/like button Did not find a blog link Code Analysis

No flash elements found. Remove inline css. • Schema.org markup found. • Link to sitemap.xml found

• Use keyword max. 3 times • Remove inline CSS

• Add Tweet button • Add Facebook share/like button • Add blog link

PDF Footer: This is a text you can manage in SEO Propeller plugin configuration page.

Suggestions for a better SEO Score Add keyword to url • Start title with keyword • Fix description lenght • Add keyword in description

• Add keyword to image alt tag Add exact keyword to an image file name • You need to add exact keyword in H1, H2 or H3 tags

• Make sure you have unique heading tags (remove duplicate heading tags) • Use bold, italic or underline for keyword • Add exact keyword in the first 100 words • Add more text to achieve a text to html ratio of at least 2:1

Could not check validation status.

Text to html ratio is less than 2:1